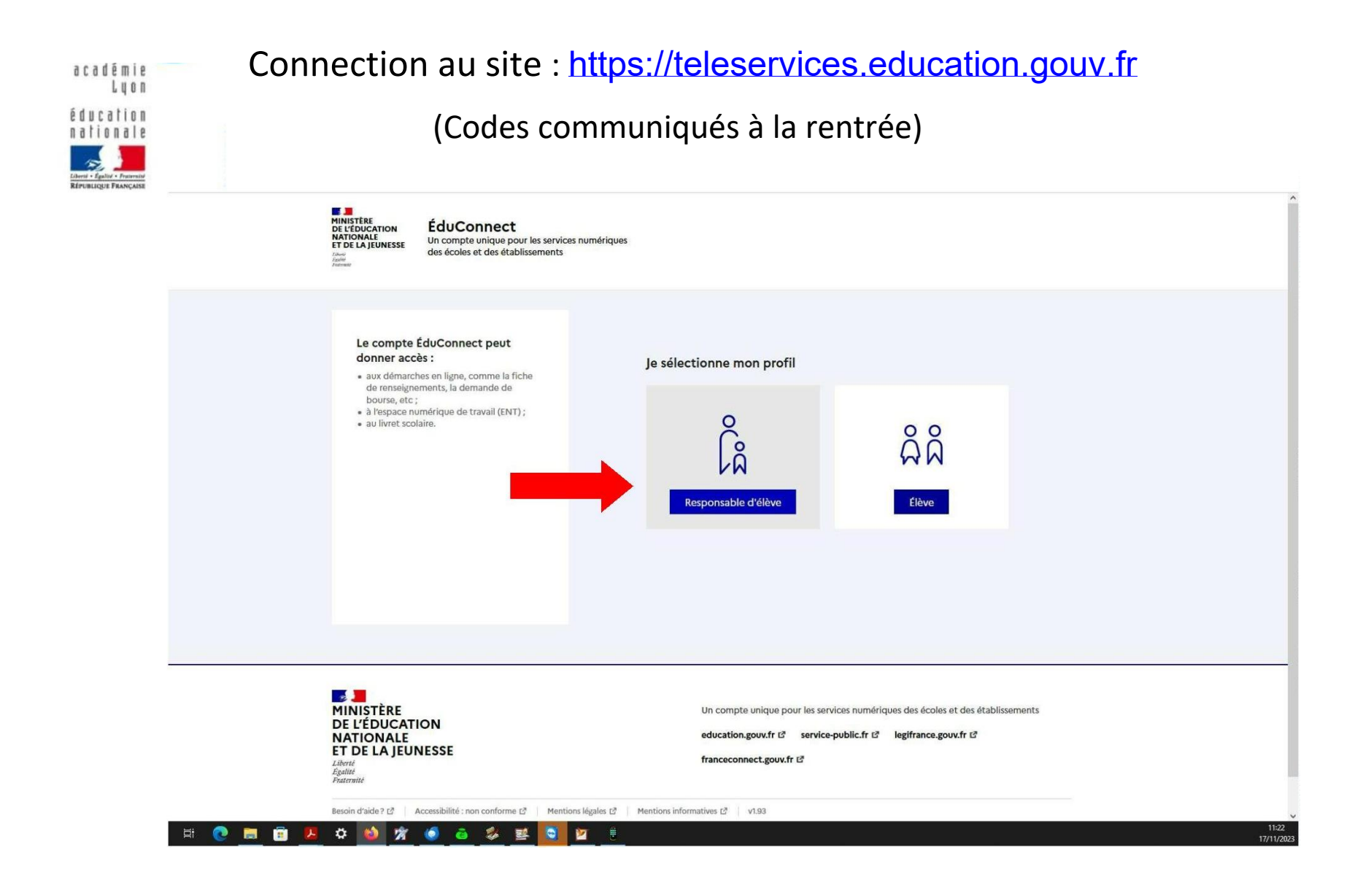

« Mes services » : « Paiement des factures »

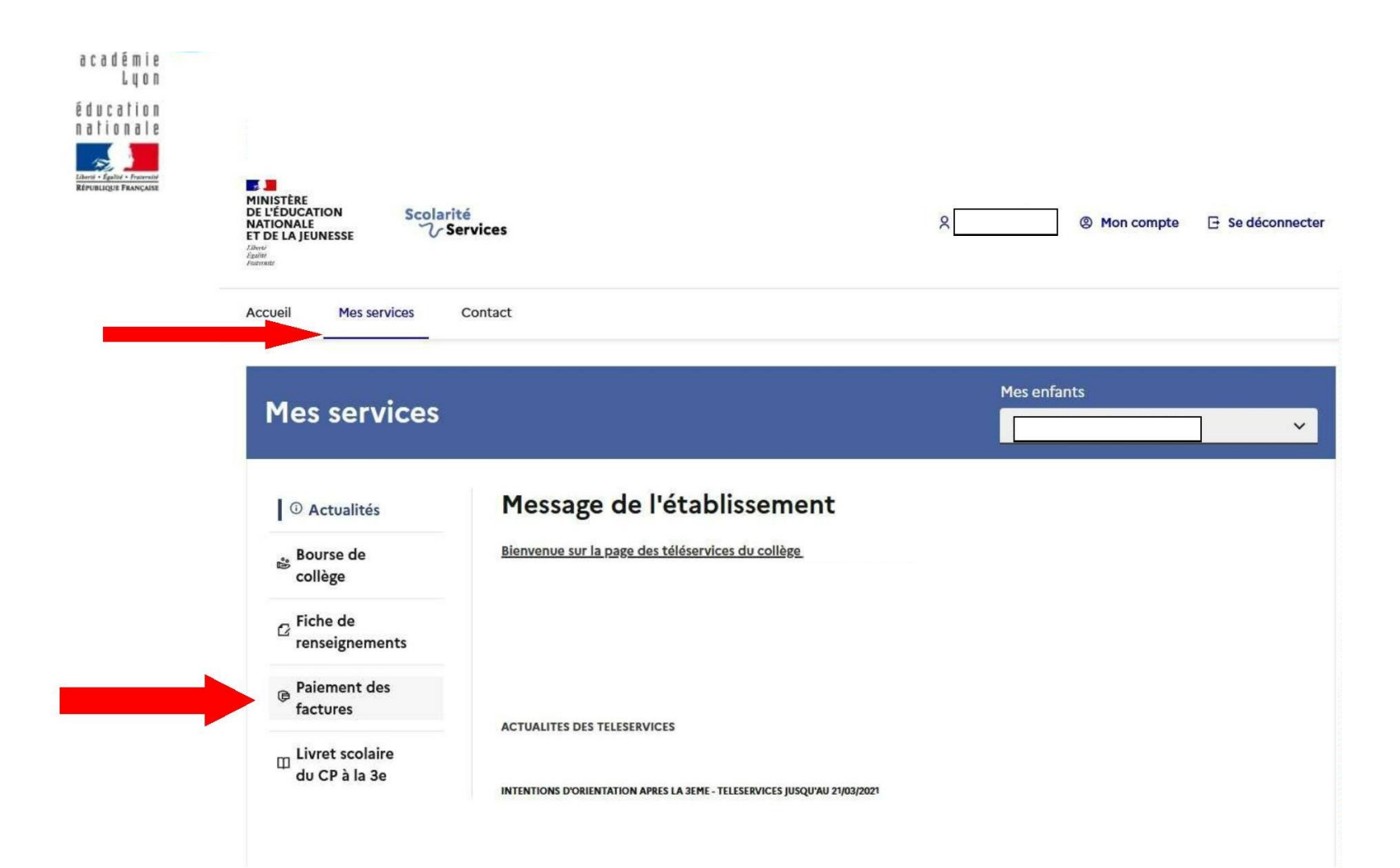

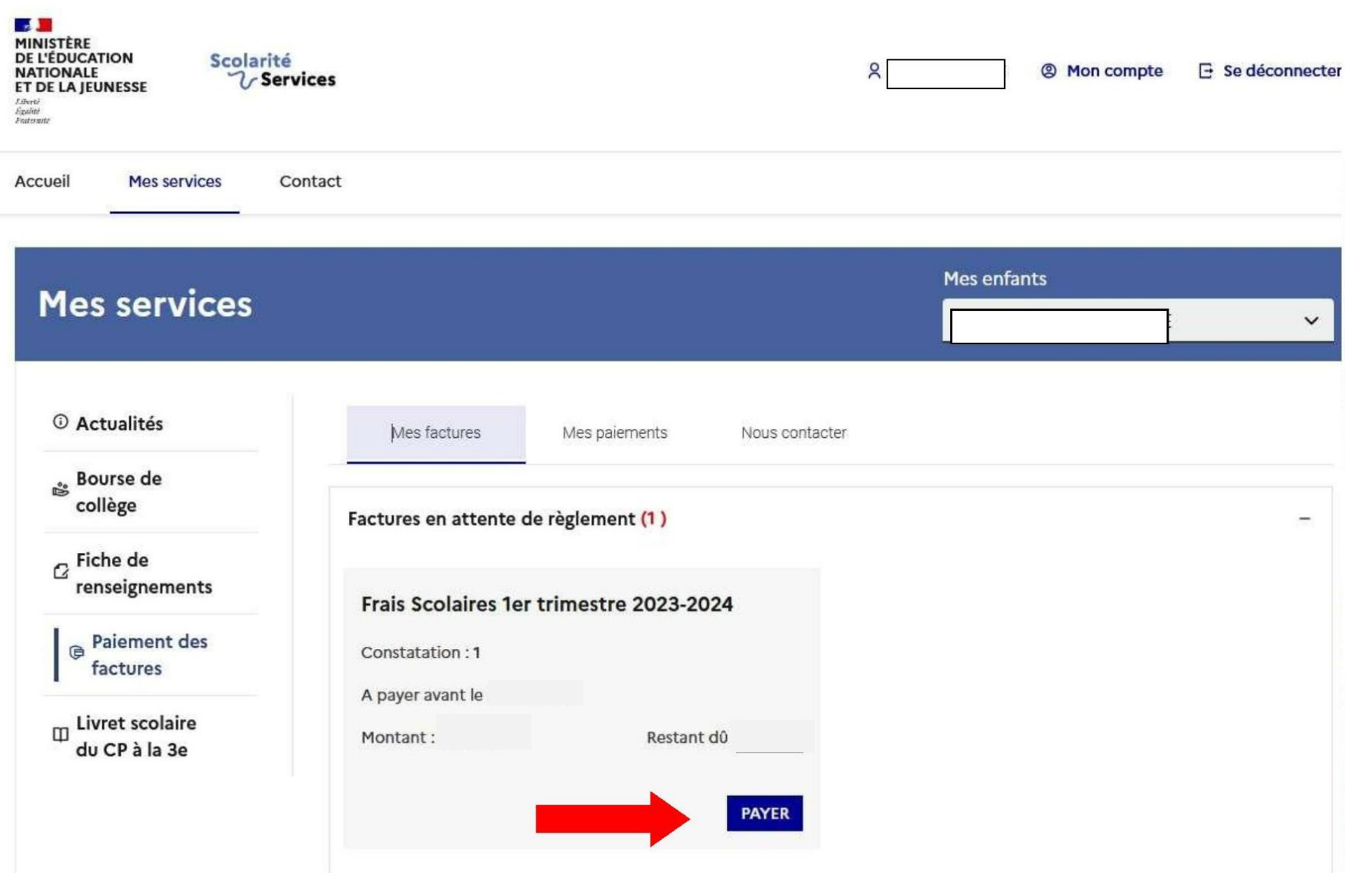

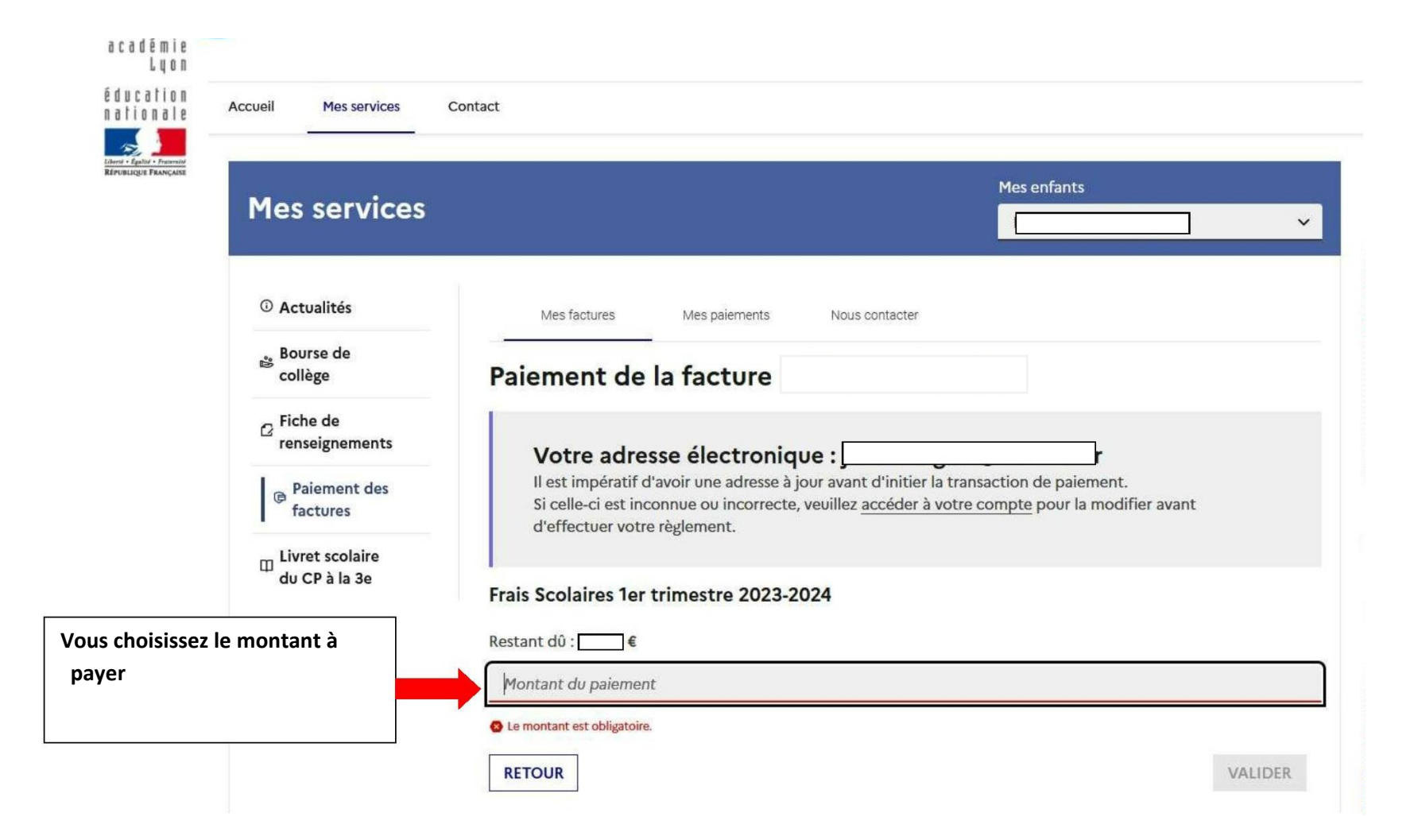

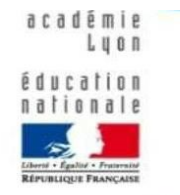

Liberté<br>Egylíté<br>Fontanin

Etablissement :

**Montant de la transaction:** 

## Vous recevez une confirmation avec possibilité d'imprimer un reçu

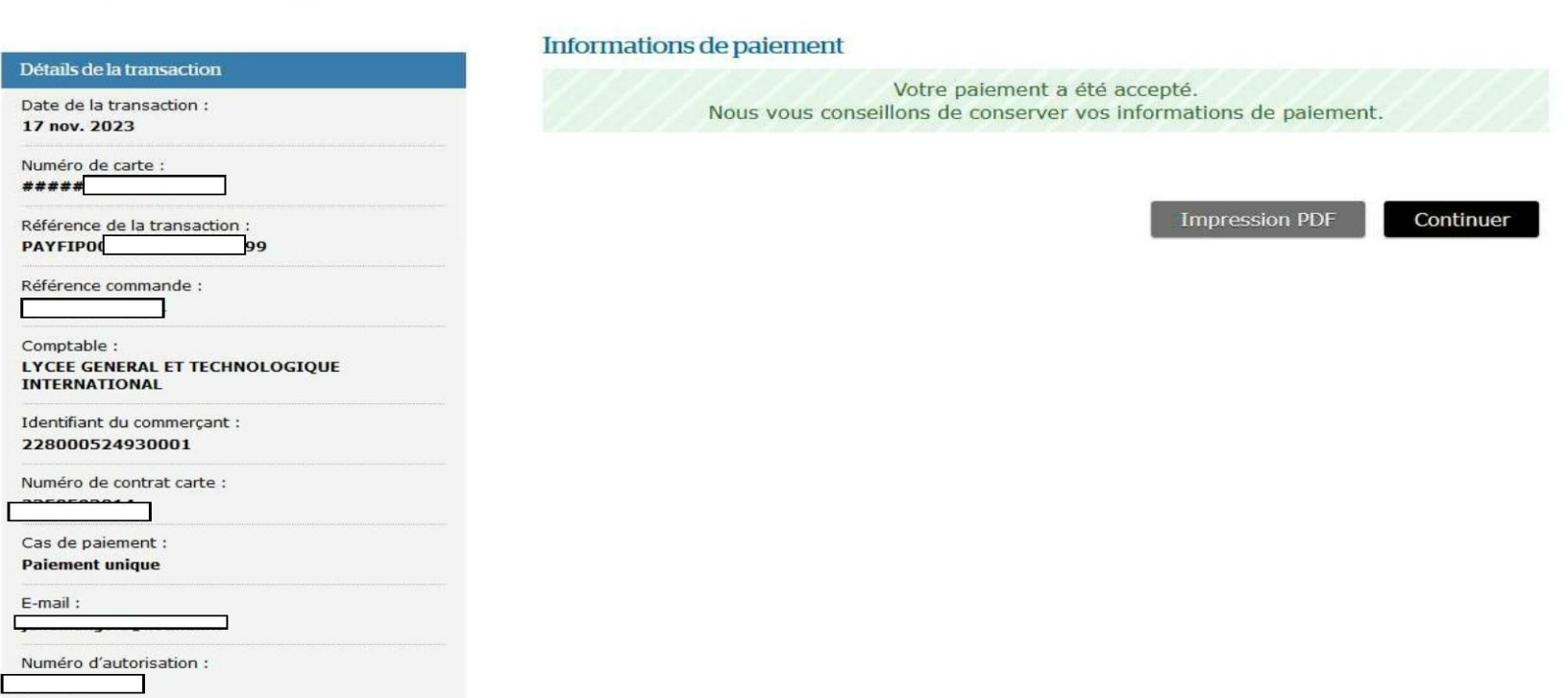